надстроек, обеспечивающих, например, доступ к организационным диаграммам или построение обычных и трехмерных графиков. Имеется возможность быстрого создания диаграмм и графиков через фигуры, объединенные по темам в шаблоны. Visio упрощает поиск шаблонов, группируя их по категориям или типам диаграмм, которые в свою очередь связаны друг с другом. Новые и усовершенствованные возможности Visio делают создание схем алгоритмов, программ, данных и систем более простым и быстрым делом, чем например, в среде AutoCAD.

В заключении необходимо отметить. что:

- система проектирования, какой хорошей она не была бы, не подменяет и не может подменить инженерную графику, а применяется в качестве инструмента, позволяющая вместо карандаша и линейки решать ее функции и задачи:
- использование автоматизированного проектирования возможно при наличии достаточного учебного времени;
- наряду с САПР широкого профиля уже использующейся в учебном процессе в качестве основной, должны применяться специальные системы проектирования:
- программы должны быть русифицированы и содержать библиотеку стандартов ЕСКД или ЕСПД:
- системы проектирования должны быть общеизвестные и используемые на предприятиях Республики Беларусь.

УДК 004:378

# О ГРАФИЧЕСКОЙ ПОДГОТОВКЕ СТУДЕНТОВ ЭКОНОМИЧЕСКИХ СПЕЦИАЛЬНОСТЕЙ

## Л.И. Розова

### УО «Витебский государственный технологический **УНИВерситет»**

В процессе подготовки инженеров экономических специальностей воспитываются творческие специалисты. И немаловажную роль в этом играет их графическая подготовка, которая осуществляется с использованием компьютерных технологий.

При разработке заданий преследовалась цель отработки навыков:

- ввода координат с клавиатуры в различных системах координат (ортогональной, полярной, абсолютной и относительной);
- построения отрезков и многоугольников;
- использования средств привязки проецируемого объекта к требуемым точкам;
- изменения масштаба отображения;
- ВЫПОЛНЕНИЯ ШТРИХОВКИ:
- копирования объектов;
- построения твердотельных моделей геометрических тел и деталей

Для студентов экономической специальности разработаны задачи, которые требуют расчета координат для построения геометрических примитивов на плоскости и в пространстве, для указания вектора перемещения объектов.

Разработаны задания следующего содержания:

Построить прямоугольную рамку формата А3 (420х297) мм. Внутри рамки построить два треугольника и правильные многоугольники (трех-, четырех-, пяти- и шестиугольник). В правом нижнем углу рамки достроить прямоугольник. Оформить текстовую часть (рисунок 1).

Построить трехлучевую звезду и простой контур, выполнить копирование объектов (рисунок 2).

Построить твердотельные модели простых геометрических фигур: призмы, пирамиды, цилиндра и конуса. Выполнить характерные сечения этих фигур плоскостями и полученные части перенести в пространстве. Пример выполненного задания для призмы показан на рисунке 3.

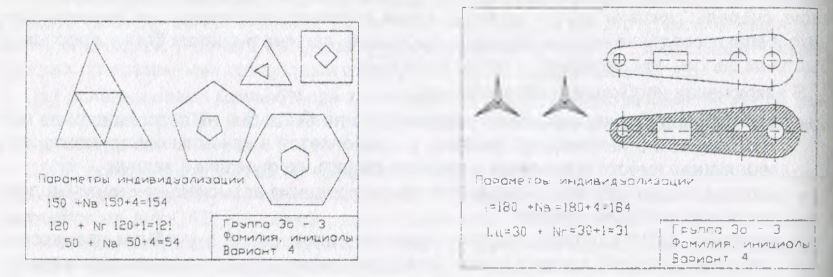

#### Рисунок 1

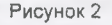

Построить несколько твердотельных моделей пересекающихся геометрических тел по индивидуальным заданиям, выданным преподавателем. Скопировать пересекающиеся модели. Выполнить операции с телами (объединение, вычитание, пересечение). Работу представить в трехоконной конфигурации: виды сверху, спереди и изометрия. Пример оформления завершенного задания приведен на рисунке 4.

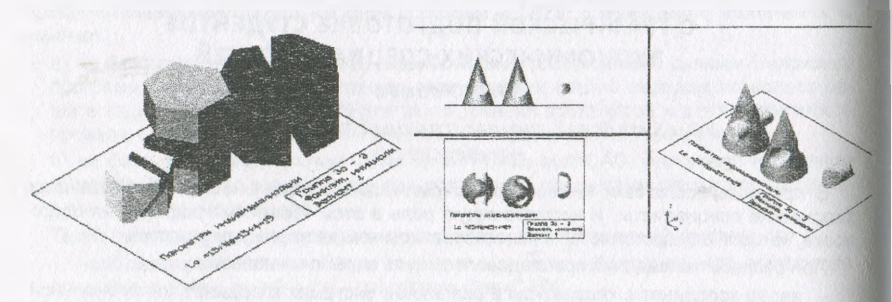

Рисунок 3

Рисунок 4

По наглядному изображению детали и по двум видам выполнить чертежи и модели деталей. Пример завершенного задания приведен на рисунке 5.

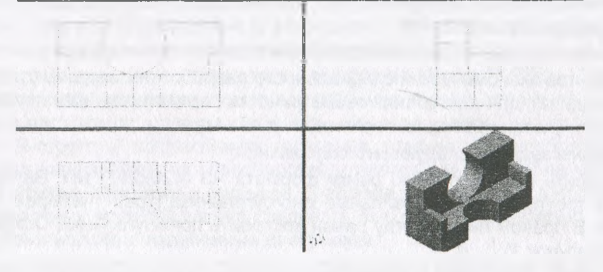

Рисунок 5

**ВИТЕБСК 2008** 

Выполнена экспериментальная апробация задач и разработана методика использования этих задач в учебном процессе.

Разработанные задачи выполняются на занятиях по машинной графике.

Каждый студент имеет индивидуальное рабочее место за компьютером.

В начале занятия преподаватель демонстрирует приемы работы для выполнения задания и сообщает параметры индивидуализации выдаваемых заданий.

Студенты имеют возможность пользоваться электронным вариантом методических указаний и заданий к лабораторным работам по машинной графике и обращаются к преподавателю за консультацией.

В конце каждого занятия преподаватель проверяет выполненные задания и информирует студентов о теме следующего занятия для подготовки к занятию.

Как показали выполненные контрольные задания, в результате изучения дисциплины студенты значительно улучшили видение предметов в пространстве и приобрели навыки работы с графическими примитивами.

#### Список использованных источников

- 1. Власов, М.П. Инженерная графика: учебное пособие для вузов./ М.П. Власов. М : Машиностроение, 1979, - 279 с.
- 2. Виноградов, В.Н. Начертательная геометрия: учебник / В. Н. Виноградов. 3-е изд., перераб. и доп. - Мн.: Амалфея, 2001. - 368 с.
- 3. Розова, ЛИ. Машинная графика: методические указания к лабораторным работам по курсу «Инженерная графика». Для студентов специальности 1-27 01 01-16 «Экономика и организация производства (легкая промышленность)». Л.И. Розова - Витебск : УО «ВГТУ», 2007. - 23 с.

УДК 621:681.93.932

# **ИСПОЛЬЗОВАНИЕ КОМПЬЮТЕРНОЙ ТЕХНОЛОГИИ ФОРМООПИСАНИЯ ПОВЕРХНОСТЕЙ ПРОСТРАНСТВЕННО СЛОЖНЫХ ОБЪЕКТОВ ПРИ ПОДГОТОВКЕ КОНСТРУКТОРОВ И ДИЗАЙНЕРОВ**  *Полозков*

#### *УО "Витебский государственный технологический университет"*

В современных экономических и технологических реалиях наряду с усилением роли коллективного проектирования возрастает важность решений частных задач, а также проектных решений, принимаемых отдельным специалистом. В связи с этим повышается актуальность проблемы автоматизации их поиска. Так, например, тенденция усиления дифференциации продукции и, как следствие, персонификация производства, предполагающая массовый выпуск единичной (эксклюзивной) продукции на заказ, сопровождается значительным усложнением (повышением нерегулярности) поверхностей, форма которых должна отражать оригинальные функционально-эстетические особенности технических объектов. В настоящее время персонификация проявляется на наиболее успешных предприятиях обувной, швейной промышленности, приборо-, автомобилестроения. Вследствие дифференциации продукции существенно повышается актуальность проблемы конструирования объектов, имеющих нерегулярную форму поверхности. Однако, несмотря на значительные возможности пакетов трехмерной компьютерной графики, процесс интерактивного конструирования поверхностей нерегУлярных объектов приводит к скачку в повышении трудоемкости, зачастую делая его